## SAP ABAP table CDB\_CRMC\_ACT\_OBJ {Activity: Goal}

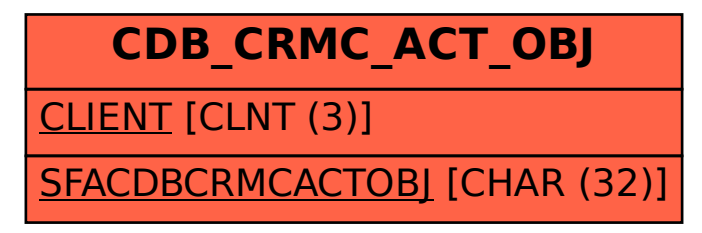